## **Výzva na predkladanie ponúk**

v rámci zriadeného dynamického nákupného systému (ďalej len "DNS"): **"Architektonické a inžinierske služby pre potreby MARIANUM – Pohrebníctvo mesta Bratislavy"**

#### **1. Identifikácia verejného obstarávateľa /obstarávateľa**

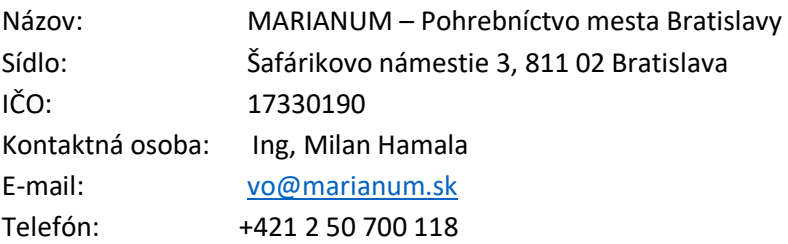

## **2. Všeobecná špecifikácia predmetu zákazky**

Názov: Spracovanie štúdie "Štúdia parkoviska Doprava" v rozsahu spracovania samotnej štúdie s výkresovou a textovou časťou, spracovania odhadu nákladov vo forme výkazu výmer a zabezpečenia súhlasu Krajského dopravného inšpektorátu.

CPV:

# **Hlavný predmet**

Hlavný slovník: 71240000-2 Architektonické, inžinierske a plánovacie služby

#### **Doplňujúci predmet**

Hlavný slovník: 71300000-1 Inžinierske služby 71320000-7 Inžinierske projektovanie 71322100-2 Výpočet stavebných nákladov pri stavebno-inžinierskych prácach 71330000-0 Rôzne inžinierske služby

Druh: Služby Elektronická aukcia: Nie

#### **3. Opis predmetu zákazky**

Predmetom zákazky je spracovanie štúdie" Štúdia parkoviska Doprava"

- 1) Vypracovanie štúdie parkoviska na Trnavskej ceste 100, Bratislava
- 2) Inžiniering odsúhlasenie štúdie na Krajskom dopravnom inšpektoráte
- 3) Spracovanie rozpočtu pre realizáciu

Predpokladaný rozsah je 170 človekohodín.

Podľa náročnosti, v zmysle kategorizácie zriadeného DNS:

- I. kategória, vysokokvalifikované služby, koncepčné a koordinačné služby, rozsah max. 70 hodín, architektonické služby,
- III. kategória, náročné služby rozsah max. 100 hodín, inžinierske služby,

### **4. Predpokladaná hodnota zákazky**

6 500,00 € bez DPH

## **5. Rozdelenie zákazky na časti**

Zákazka nie je rozdelená na časti

## **6. Miesto a čas plnenia predmetu zákazky:**

#### **Miesto:** sídlo objednávateľa

**Čas:** do 14 dní od doručenia elektronickej objednávky

## **7. Obhliadka:**

Obhliadka priestorov je možná v dňoch 26.10 -28.10 2021 v čase od 09.00 do 14.00 hod.,

Kontaktná osoba: Ing. Jaroslav Hurta

Tel.: +421 2 50 700 107 e-mail: [jaroslev.hurta@marianum.sk](mailto:jaroslev.hurta@marianum.sk) Objekt je dostupný, prípadné otázky radi odkomunikujeme.

## **8. Typ zmluvného vzťahu:** Objednávka s VOP

# **9. Hlavné podmienky financovania :**

Predmet zákazky bude financovaný z vlastných zdrojov na základe faktúry. Faktúra bude mať 30 dňovú lehotu splatnosti odo dňa jej doručenia. Súčasťou faktúry bude súpis poskytnutých služieb v stanovených jednotkových množstvách. Platba bude realizovaná bezhotovostným platobným príkazom. Neposkytuje sa preddavok ani zálohová platba. Výsledná cena predmetu zákazky musí zahŕňať všetky náklady uchádzača spojené s poskytnutím požadovaného plnenia predmetu zákazky.

# **10. Podmienky účasti uchádzačov:**

Podmienky účasti boli požadované pri zaraďovaní do DNS

# **11. Komunikácia a vysvetľovania:**

11.1. Zaradený záujemca predkladá ponuku v slovenskom alebo českom jazyku. Ak je jej súčasťou doklad alebo dokument vyhotovený v cudzom jazyku, predkladá sa spolu s jeho úradným prekladom do slovenčiny; to neplatí pre doklady a dokumenty vyhotovené v českom jazyku. Ponuka musí byť predložená v čitateľnej a reprodukovateľnej podobe.

#### 11.2 Predkladanie a obsah ponuky

Ponuky sa budú predkladať elektronicky v zmysle § 49 ods. 1 písm. a) ZVO, do systému JOSEPHINE, umiestnenom na webovej adrese https://josephine.proebiz.com. Predkladanie ponúk je umožnené iba autentifikovaným zaradeným záujemcom do daného zriadeného Dynamického nákupného systému. Zaradený záujemca sa prihlasuje do systému pomocou eID alebo svojich hesiel, ktoré nadobudol v rámci autentifikačného procesu.

Autentifikovaný zaradený záujemca si po prihlásení do systému JOSPEHINE v záložke "Moje obstarávania" vyberie predmetnú zákazku a vloží svoju ponuku do určeného formulára na príjem ponúk, ktorý nájde v záložke ponuky. Ponuka bude obsahovať: - titulný list, v ktorom musí byť uvedené meno a priezvisko kontaktnej osoby, telefónny kontakt a e-mailová adresa, prostredníctvom ktorej bude môcť verejný obstarávateľ so zaradeným záujemcom komunikovať, obchodné meno zaradeného záujemcu a označenie súťaže, - opis ponúkaného tovaru, preukazujúci splnenie požiadaviek verejného obstarávateľa na predmet zákazky, - zmluvu s prílohami, podpísanú štatutárnym zástupcom alebo osobou oprávnenou konať za zaradeného záujemcu, nahratú vo formáte pdf. (príloha č. 3). - návrh zaradeného záujemcu na plnenie kritéria predmetu zákazky vložený do systému JOSEPHINE (príloha č. 2).

11.3. Doplnenie, zmena a odvolanie ponuky Zaradený záujemca môže predloženú ponuku doplniť, zmeniť alebo odvolať do uplynutia lehoty na predkladanie ponúk. Doplnenie alebo zmenu ponuky je možné vykonať prostredníctvom funkcionality webovej aplikácie JOSEPHINE v primeranej lehote pred uplynutím lehoty na predkladanie ponúk. Zaradený záujemca pri zmene a odvolaní ponuky postupuje obdobne ako pri vložení prvotnej ponuky (kliknutím na tlačidlo Stiahnuť ponuku a predložením novej ponuky).

11.4. Náklady na ponuku Všetky výdavky spojené s prípravou a predložením ponuky znáša zaradený záujemca bez akéhokoľvek finančného alebo iného nároku voči verejnému obstarávateľovi, a to aj v prípade, že verejný obstarávateľ neprijme ani jednu z predložených ponúk alebo zruší postup zadávania zákazky.

11.5. Variantné riešenie Neumožňuje sa predložiť variantné riešenie. Ak súčasťou ponuky bude aj variantné riešenie, nebude zaradené do vyhodnotenia a bude sa naň hľadieť akoby nebolo predložené. Vyhodnotené budú iba požadované riešenia.

11.6. Predkladanie žiadostí o podklady Zaradený záujemca nebude žiadať o podklady, nakoľko tieto mu budú sprístupnené cez webovú aplikáciu JOSEPHINE. V profile verejného obstarávateľa na stránke Úradu pre verejné obstarávanie sa nachádza link na tieto podklady. Všetky vysvetlenia a prípadné úpravy budú tiež zverejnené vo webovej aplikácií JOSEPHINE.

11.7. 0Podmienky zrušenia použitého postupu zadávania zákazky Verejný obstarávateľ môže zrušiť použitý postup zadávania zákazky podľa ustanovení ZVO. Verejný obstarávateľ si vyhradzuje právo zrušiť postup zadávania zákazky, ak cena za celý predmet zákazky bude vyššia ako predpokladaná hodnota zákazky.

11.8. Komunikácia a vysvetlenie Verejný obstarávateľ bude pri komunikácii so zaradenými záujemcami postupovať v zmysle § 20 ZVO prostredníctvom komunikačného rozhrania systému JOSEPHINE, tento spôsob komunikácie sa týka akejkoľvek komunikácie a podaní medzi verejným obstarávateľom a zaradenými záujemcami počas celého procesu verejného obstarávania.

11.9.Pravidlá pre doručovanie – zásielka sa považuje za doručenú zaradenému záujemcovi, ak jej adresát bude mať objektívnu možnosť oboznámiť sa s jej obsahom, t.j. ako náhle sa dostane zásielka do sféry jeho dispozície. Za okamih doručenia sa v systéme JOSEPHINE považuje okamih jej odoslania v systéme JOSEPHINE, a to v súlade s funkcionalitou systému.

Ak je odosielateľom zásielky verejný obstarávateľ, tak zaradenému záujemcovi bude na ním určený kontaktný email (zadaný pri registrácii do systému JOSEPHINE) bezodkladne odoslaná informácia, že k predmetnej zákazke existuje nová zásielka/správa.

11.10.Zaradený záujemca sa prihlási do systému a v komunikačnom rozhraní zákazky bude mať zobrazený obsah komunikácie – zásielky, správy. Zaradený záujemca si môže v komunikačnom rozhraní zobraziť celú históriu o svojej komunikácií s verejným obstarávateľom. Ak je odosielateľom informácie zaradený záujemca, tak po prihlásení do systému a predmetnej zákazky môže prostredníctvom komunikačného rozhrania odosielať správy a potrebné prílohy verejnému obstarávateľovi. Takáto zásielka sa považuje za doručenú verejnému obstarávateľovi okamihom jej odoslania v systéme JOSEPHINE v súlade s funkcionalitou systému.

Verejný obstarávateľ umožňuje zaradeným záujemcom neobmedzený a priamy prístup elektronickými prostriedkami k podkladom a k prípadným všetkým doplňujúcim podkladom. Podklady a prípadné vysvetlenie alebo doplnenie súťažných podkladov alebo vysvetlenie požiadaviek uvedených vo výzve na predkladanie ponúk, podmienok účasti vo verejnom obstarávaní, informatívneho dokumentu alebo inej sprievodnej dokumentácie budú verejným obstarávateľom zverejnené ako elektronické dokumenty v profile verejného obstarávateľa formou odkazu na systém JOSEPHINE.

11. 11.Vysvetlenie podkladov

Adresa stránky, kde je možný prístup k dokumentácií verejného obstarávania je: [https://josephine.proebiz.com/.](https://josephine.proebiz.com/)

V profile verejného obstarávateľa zriadenom v elektronickom úložisku na webovej stránke Úradu pre verejné obstarávanie je vo forme linku uvedená informácia o verejnom portáli systému JOSEPHINE – kde budú všetky informácie k dispozícii.

V prípade nejasností alebo potreby objasnenia požiadaviek a/alebo podmienok účasti vo verejnom obstarávaní, uvedených v oznámení o vyhlásení verejného obstarávania a/alebo v súťažných podkladoch, v inej sprievodnej dokumentácii a/alebo iných dokumentoch poskytnutých verejným obstarávateľom v lehote na podanie žiadosti o účasť alebo v lehote na predkladanie ponúk, môže ktorýkoľvek zo záujemcov požiadať prostredníctvom komunikačného rozhrania systému JOSEPHINE o vysvetlenie.

Verejný obstarávateľ poskytuje vysvetlenie informácií potrebných na vypracovanie ponuky alebo na preukázanie splnenia podmienok účasti všetkým zaradeným záujemcom, ktorí sú mu známi prostredníctvom komunikačného rozhrania systému JOSEPHINE. Na tomto mieste budú dostupné všetky informácie potrebné na vypracovanie ponuky. Podania a dokumenty súvisiace s uplatnením revíznych postupov sú medzi obstarávateľom a záujemcami/uchádzačmi doručované prostredníctvom komunikačného rozhrania systému JOSEPHINE.

Doručovanie námietky a ich odvolávanie vo vzťahu k Úradu pre verejné obstarávanie je riešené v zmysle §170 ods. 8 b) ZVO. Všeobecné informácie k webovej aplikácií JOSEPHINE JOSEPHINE je na účely tohto verejného obstarávania softvér pre elektronizáciu zadávania verejných zákaziek. JOSEPHINE je webová aplikácia na doméne [https://josephine.proebiz.com.](https://josephine.proebiz.com/)

Na bezproblémové používanie systému JOSEPHINE je nutné používať jeden z podporovaných internetových prehliadačov: Microsoft Internet Explorer verzia 11.0 a vyššia, Mozilla Firefox verzia 13.0 a vyššia alebo Google Chrome Microsoft Edge.

Záujemca môže požiadať o vysvetlenie informácií uvedených v oznámení o vyhlásení verejného obstarávania, v súťažných podkladoch alebo v inej sprievodnej dokumentácii prostredníctvom komunikačného rozhrania systému JOSEPHINE podľa vyššie uvedených pravidiel komunikácie. Vysvetlenie informácií uvedených v oznámení o vyhlásení verejného obstarávania, v súťažných

podkladoch alebo v inej sprievodnej dokumentácii verejný obstarávateľ bezodkladne oznámi všetkým záujemcom.

Odpoveď na žiadosť o vysvetlenie bude uverejnená vo webovej aplikácií JOSEPHINE pri dokumentoch k tejto zákazke. Odpoveď na žiadosť o vysvetlenie sa bude považovať za doručenú okamihom uverejnenia vo webovej aplikácií JOSEPHINE.

Verejný obstarávateľ o jeho uverejnení odošle správu všetkým známym záujemcom v deň uverejnenia.

Verejný obstarávateľ primerane predĺži lehotu na predkladanie ponúk, ak - vysvetlenie informácií potrebných na vypracovanie ponuky nie je poskytnuté v lehote podľa tohto bodu aj napriek tomu, že bolo vyžiadané dostatočne vopred alebo - v dokumentoch potrebných na vypracovanie ponuky vykoná podstatnú zmenu. Verejný obstarávateľ, ak je to nevyhnutné, môže doplniť informácie uvedené v súťažných podkladoch kedykoľvek počas lehoty na predkladanie ponúk v rámci zriadeného DNS.

## **12. Predkladanie ponúk:**

**Lehota:** 5.11.2021 - do 10:00 hod.

## **Spôsob: prostredníctvom systému JOSEPHINE na adrese:**

## <https://josephine.proebiz.com/sk/tender/14968/summary>

Ponuka sa považuje za doručenú až momentom jej doručenia (nie odoslania) verejnému obstarávateľovi v systéme Josephine. Verejný obstarávateľ odporúča uchádzačom predkladať ponuku v dostatočnom časovom predstihu. Ponuka uchádzača predložená po uplynutí lehoty na predkladanie ponúk nebude zaradená do procesu vyhodnocovania ponúk**.** 

# **13. Obsah ponuky:**

Ponuka musí obsahovať riadne vyplnený a podpísaný:

a) Návrh na plnenie kritéria (podľa prílohy č. 1)

Odporúčaný formát predkladaných dokladov je "PDF", doklady sa predkladajú vo forme naskenovaných dokumentov.

#### **14. Kritériá na vyhodnotenie ponúk:**

Kritériom na vyhodnotenie ponúk je najnižšia celková cena v EUR bez DPH.

Celková cena za predmet zákazky musí obsahovať všetky náklady súvisiace s predmetom zákazky.

V prípade rovnosti ponukových cien viacerých ponúk umiestnených na prvom mieste budú vyzvaní tí uchádzači, ktorí ponúkli najnižšiu cenu, aby v lehote nie kratšej ako jeden pracovný deň, upravili smerom nadol svoju cenu, prípadne potvrdili jej aktuálnu výšku. Úspešným sa stane uchádzač s najnižšou cenou po uplynutí danej lehoty. Uvedený postup môže verejný obstarávateľ opakovať.

# **15. Ďalšie informácie:**

- a) Verejný obstarávateľ vyzve uchádzača s najlepším návrhom na plnenie kritérií na predloženie dokladov nevyhnutných pre splnenie podmienok súčinnosti pri uzatváraní zmluvy..
- b) Verejný obstarávateľ označí za úspešného uchádzača s najlepším návrhom na plnenie kritérií, ktorý preukázal splnenie podmienok súčinnosti pri uzatváraní zmluvy..
- c) Verejný obstarávateľ si vyhradzuje právo neprijať žiadnu ponuku, O takomto postupe budú

uchádzači informovaný.

d) Uchádzačom v prípade neúspešnej ponuky nevzniká žiadny nárok na úhradu nákladov, ktoré im vznikli pri príprave a predkladaní ponúk.

# **Prílohy:**

Príloha č. 1 – Návrh na plnenie kritérií, (počet človekohodín, jednotkové ceny )

Príloha 2 a 2.1 - Podklady, náčrty